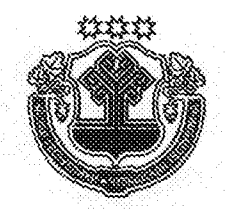

## ЧАВАШ РЕСПУБЛИКИН ПУСЛАХЁН VKA3Ě

## VKA3 ГЛАВЫ ЧУВАШСКОЙ РЕСПУБЛИКИ

## О внесении изменений в Указ Главы Чувашской Республики от 30 июля 2013 г. № 74

Руководствуясь статьей 73 Конституции Чувашской Республики, постановляю:

1. Внести в Положение о Совете по улучшению инвестиционного климата при Главе Чувашской Республики (приложение № 1), утвержденное Указом Главы Чувашской Республики от 30 июля 2013 г. № 74 «О Совете по улучшению инвестиционного климата при Главе Чувашской Республики», следующие изменения:

1) пункт 1.1 раздела I после слов «климата в регионе,» дополнить словами «стандарта развития конкуренции в субъектах Российской Федерации,»;

2) в разделе II:

абзац четырнадцатый изложить в следующей редакции:

«рассмотрение доклада о развитии и результатах процедуры оценки регулирующего воздействия в Чувашской Республике уполномоченного органа исполнительной власти Чувашской Республики, ответственного за организационное и методическое обеспечение проведения оценки регулирующего воздействия проектов нормативных правовых актов Чувашской Республики, затрагивающих вопросы осуществления предпринимательской и инвестиционной деятельности, контроль качества исполнения органами исполнительной власти Чувашской Республики процедур оценки регулирующего воздействия проектов нормативных правовых актов Чувашской Республики, затрагивающих вопросы осуществления предпринимательской и инвестиционной деятельности;»;

дополнить абзацами следующего содержания:

«рассмотрение проекта перечня приоритетных и социально значимых рынков для содействия развитию конкуренции в Чувашской Республике;

одобрение проекта плана мероприятий («дорожной карты») по содействию развитию конкуренции в Чувашской Республике;

ежегодное утверждение доклада «Состояние и развитие конкурентной среды на рынках товаров и услуг Чувашской Республики».».

2. Настоящий Указ вступает в силу со дня его подписания.

Глава Чувашской Республики M.Hrtarbeb Общий отдел No 1 1 апреля 2015 года  $N<sub>2</sub> 50$